## МІНІСТЕРСТВО ОСВІТИ І НАУКИ УКРАЇНИ

# НАЦІОНАЛЬНИЙ АВІАЦІЙНИЙ УНІВЕРСИТЕТ

Факультет міжнародних відносин

Кафедра журналістики

### ДОПУСТИТИ ДО ЗАХИСТУ

Завідувач кафедри

\_\_\_\_\_\_\_\_\_\_\_\_\_\_\_

Васильченко В'ячеслав Миколайович

«\_\_\_» \_\_\_\_\_\_\_\_\_\_\_\_\_\_\_\_\_\_\_2021 р.

### ДИПЛОМНА РОБОТА

# ЗДОБУВАЧА ВИЩОЇ ОСВІТИ ОСВІТНЬОГО СТУПЕНЯ «БАКАЛАВР»

### РОЗРОБКА ТЕЛЕГРАМ-КАНАЛУ НА ФУТБОЛЬНУ ТЕМАТИКУ

Виконавець: Бакало Дмитро Олександрович \_\_\_\_\_\_\_\_\_\_\_\_\_\_\_\_\_

Керівник: канд. іст. наук, доц.

Кулинич Олександра Іванівна

Нормоконтролер: канд. пед. наук, доц.

Остапчук Світлана Сергіївна \_\_\_\_\_\_\_\_\_\_\_\_\_\_\_\_\_

Київ 2021

Національний авіаційний університет

Факультет міжнародних відносин Кафедра журналістики Спеціальність 061 «Журналістика» Освітньо-професійна програма «Журналістика»

> **ЗАТВЕРДЖУЮ Завідувач кафедри журналістики \_\_\_\_\_\_\_\_\_\_\_\_\_ Васильченко В.М.**  $\frac{1}{20}$   $\frac{1}{20}$   $\frac{1}{20}$   $\frac{1}{20}$

## **ЗАВДАННЯ**

## **НА ДИПЛОМНУ РОБОТУ (ПРОЄКТ) СТУДЕНТУ**

Бакалу Дмитру Олександровичу

1. Тема роботи (проєкту): РОЗРОБКА ТЕЛЕГРАМ-КАНАЛУ НА ФУТБОЛЬНУ ТЕМАТИКУ.

Керівник роботи (проєкту): канд. іст. наук, доц. Кулинич Олександра Іванівна

Затверджені наказом вищого навчального закладу від 30.03.2021 № 508/ст.

2. Строк подання студентом роботи (проєкту): 26 травня 2021 року.

3. Вихідні дані до роботи (проєкту): дослідження має теоретичний та

практичний характер, виконане на основі аналізу літературних та Інтернет-

джерел.

4. Зміст дипломної роботи (проєкту):

Вступ

# РОЗДІЛ 1. ТЕЛЕГРАМ-КАНАЛ ЯК МОЖЛИВІСТЬ ПОШИРЕННЯ ІНФОРМАЦІЇ НА РИНКУ

1.1. Теоретичні можливості функціонування телеграму

1.2. Технологія створення власного телеграм-каналу

1.3. Способи просування та монетизації вашого телеграм-каналу

Висновки до розділу 1

РОЗДІЛ 2. РОЗРОБКА ВЛАСНОГО ТЕЛЕГРАМ-КАНАЛУ НА ФУТБОЛЬНУ ТЕМАТИКУ

- 2.1. Етапи створення та загальна характеристика власного телеграм-каналу
- 2.2. Контент як найважливіша складова хорошого та успішного проекту

Висновки до розділу 2

ВИСНОВКИ

### СПИСОК ВИКОРИСТАНИХ ДЖЕРЕЛ

5. Перелік графічного матеріалу (з точним зазначенням обов'язкових креслень)

- 6. Консультанти розділів роботи
- 7. Дата видачі завдання 31.03.2021

# **КАЛЕНДАРНИЙ ПЛАН**

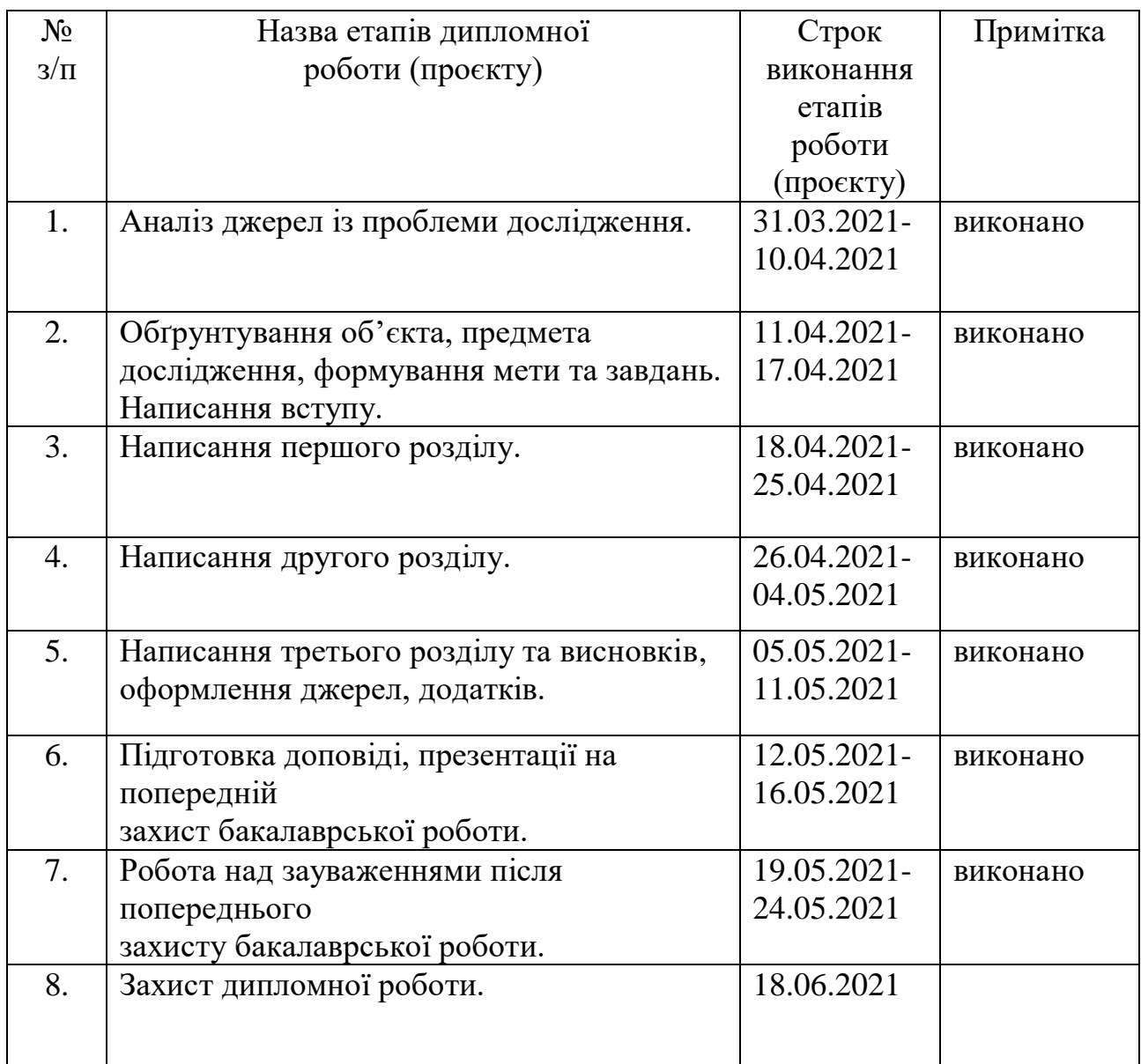

**Студент** \_\_\_\_\_\_\_\_\_\_\_\_ **Д. О. Бакало**

(підпис ) (прізвище та ініціали)

**Керівник роботи (проєкту)** \_\_\_\_\_\_\_\_\_\_\_\_ **О. І. Кулинич**

(підпис) (прізвище та ініціали)

#### РЕФЕРАТ

#### до дипломної роботи

#### «РОЗРОБКА ТЕЛЕГРАМ-КАНАЛУ НА ФУТБОЛЬНУ ТЕМАТИКУ»

здобувача вищої освіти освітнього ступеня «бакалавр»

### Бакала Дмитра Олександровича

У дипломній роботі розглянуто поняття телеграм-каналу в теоретичному й історичному аспектах, описано й створено телеграм-канал на футбольну тематику.

Загальний обсяг дипломної роботи містить 45 сторінок, основний зміст викладено на 40 сторінках, дослідження містить список використаних джерел (31 найменування).

**Мета дослідження** полягає в створенні власного Телеграм-каналу на футбольну тематику, оцінка зацікавленості споживачів, його поширення та публікації унікального контенту. Зацікавити споживачів чимось новим та створити конкуренцію в даній галузі.

Визначена мета передбачає вирішення таких **завдань**:

1. Охарактеризувати використання телеграм-каналу для поширення та розповсюдження інформації.

2. Визначити специфіку телеграм-каналів.

3. Описати створення контенту для власного телеграм-каналу

4. Схарактеризувати цілі та плани при створенні власного каналу.

5. Описати діяльність власного телеграм-каналу, його унікальність та способи просування у боротьбі з конкурентами.

**Об'єктом дослідження** є телеграм-канали та можливість просування власного каналу на ринку інформації.

**Предметом дослідження** є власний телеграм-канал як інструмент розповсюдження новин та інформації на футбольну тематику.

**Методи дослідження**. Методологічну основу дослідження становлять принципи й методи системного та компаративного аналізу, формалізації та узагальнення даних науково-методичної літератури. У процесі визначення популярності телеграм-каналів було використано методи спостереження, індукції, дедукції, порівняння. Також використано такі методи дослідження, як контент-аналіз й контент-моніторинг тощо.

**Основні наукові й практичні результати** дослідження полягають в розкритті інструментів створення телеграм-каналу та в удосконаленні їх діяльності на прикладі розробки власного телеграм-каналу на футбольну тематику. Сформульовані висновки та позиції можуть використовуватися для розробки й просуванні телеграм-каналів, а також під час вивчення таких дисциплів як «Інтернет журналістика», «Медіа-маркетинг» та ін.

**У першому розділі** дипломної роботи «Телеграм-канал як можливість поширення інформації на ринку» розкрито поняття телеграму та телеграмканалу, історію його створення, функціонування та розвитку. Описано різновид телеграм-каналів, способи їх покращення, просування та монетизації. А також різні можливості залучення нової аудиторії та комунікація з підписниками. З'ясовано значення опису власного телеграм-каналу, його головне фото та його поширення.

**У другому розділі** «Розробка власного телеграм-каналу на футбольну тематику» описана розробка власного телеграм-каналу на футбольну тематику, створення власного каналу, підбір аватару та влучного опису. Його особливість, що на цьому каналі буде розглядатися та описуватися дитячий та жіночий футбол. Мета телеграм-каналу розповідати про всі актуальні футбольні події, описувати результати матчів та розглядати все, що відбулося на просторах футбольного світу. Цей телеграм-канал буде одним із небагатьох в своєму роді, який веде постійну комунікацію із підписниками. Ми відповідаємо на їх повідомлення, помічаємо і прислуховуємося до їх зауважень та намагаємося стати кращими.

Результати дослідження вказують на те, що телеграм-канали постійно розвиваються. Щодня вони все більше й більше завойовують інформаційний простір. Ми хочемо довести, що телеграм-канал може бути не лише інформативним, але й корисним. Наш телеграм-канал може стати одним із ключових футбольних каналів на інформаційному просторі та завоювати велику аудиторію своїм контентом та комунікацією з аудиторією.

Ключові слова: *телеграм-канал, підписники, інформаційний простір, футбол, монетизація, реклама.*

### ЗМІСТ

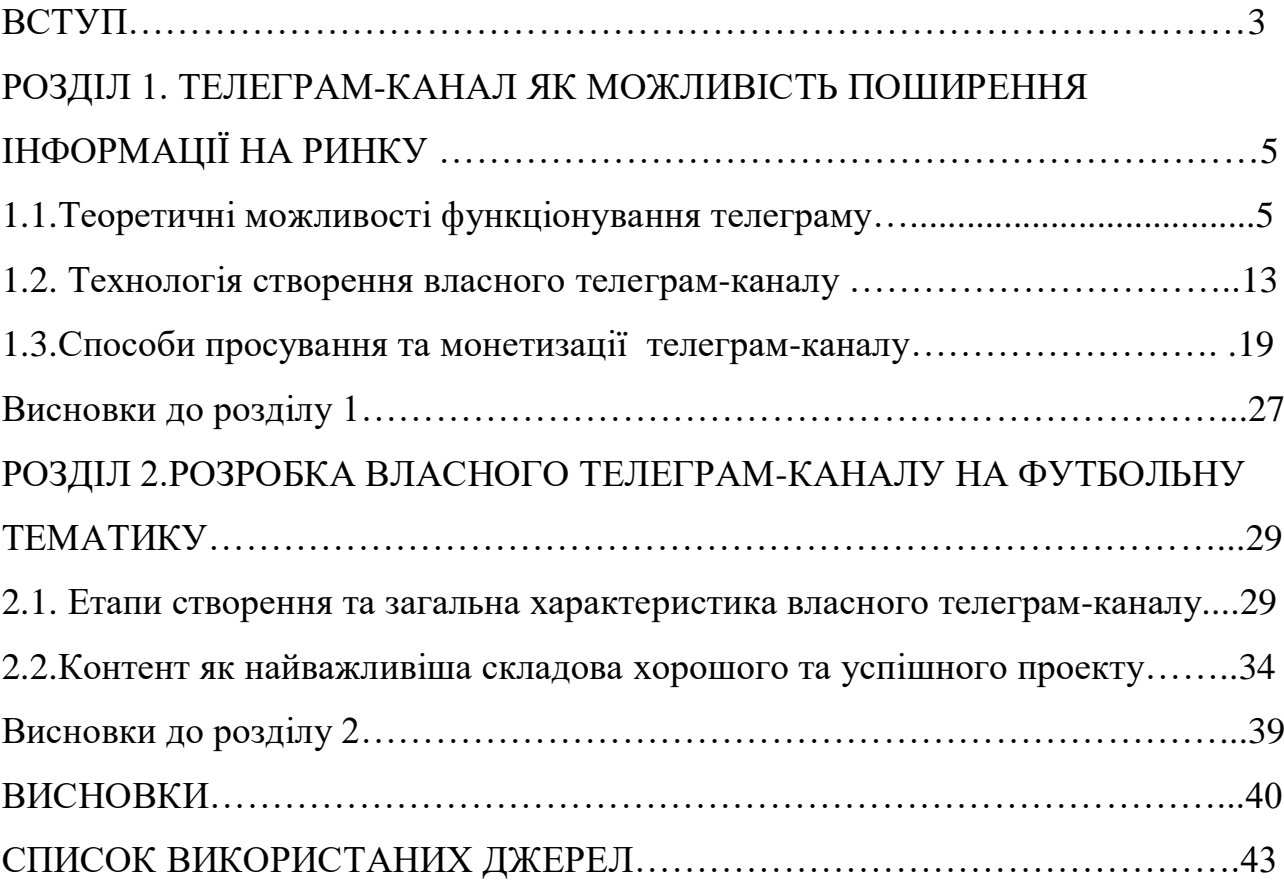

#### ВСТУП

**Актуальність теми** дослідження зумовлена великою популярністю Телеграму та телеграм-каналів. За останній час вони все більше й більше збирають до себе увагу зі сторони споживачів. Телеграм є зручний в користуванні, можна легко знаходити необхідну для себе інформацію, отримувати сповіщення про нові пости та швидко й легко переміщатися по програмі. Також там існує дуже багато функцій про які ми лише можемо здогадуватися, а інші соціальні мережі заздрити Телеграму, тому цей додаток розвивається і я впевнений, що зовсім скоро вийде на новий рівень, абсолютно інший.

Футбол є найпопулярнішим видом спорту в світі, недарма ж його називають «гра мільйонів». Саме тому наш телеграм-канал є актуальний для користувачів, які зацікавлені в цьому, спостерігають за футболом та хочуть знати всі актуальні новини. Усі бажаючі зможуть знаходити там актуальну інформацію для себе, яка буде корисною. Все, що вони бажають дізнатися буде саме там. Їм не потрібно буде вистачати багато часу на пошуки, адже вся необхідна інформація буде там. Телеграм є однією з найпопулярніших соціальних мереж останнім часом, тому аудиторія може бути максимально велика. Вони будуть проводити багато часу в телеграмі і постійно бачитимуть нові пости та новини, які зацікавлюватимуть їх, а різновид рубрик захопить їх увагу на довгий час.

**Мета дослідження** полягає в створенні власного телеграм-каналу на футбольну тематику, оцінка зацікавленості споживачів, його поширення та публікації унікального контенту. Зацікавити споживачів чимось новим та створити конкуренцію в даній галузі.

Визначена мета передбачає вирішення таких **завдань**:

1. Охарактеризувати використання телеграм-каналу для поширення та розповсюдження інформації.

2. Визначити специфіку телеграм-каналів.

3. Описати створення контенту для власного телеграм-каналу

4. Схарактеризувати цілі та плани при створенні власного каналу.

5. Описати діяльність власного телеграм-каналу, його унікальність та способи просування у боротьбі з конкурентами.

**Об'єктом дослідження** є телеграм-канали та можливість просування власного каналу на ринку інформації.

**Предметом дослідження** власний телеграм-канал як інструмент розповсюдження новин та інформації на футбольну тематику.

**Методи дослідження**. Методологічну основу дослідження становлять принципи й методи системного та компаративного аналізу, формалізації та узагальнення даних науково-методичної літератури. У процесі визначення популярності телеграм-каналів було використано методи спостереження, індукції, дедукції, порівняння. Також використано такі методи дослідження, як контент-аналіз й контент-моніторинг тощо.

**Наукова новизна одержаних результатів** полягає в розкриті специфіки функціонування телеграм-каналів за певною тематикою та розкриття даної тематики на прикладі власного каналу.

**Практичне значення одержаних результатів** полягає в тому, що результати дослідження можна буде використовувати в плануванні та створенні власних телеграм-каналів, способів їх поширення, залучення великої кількості підписників та в можливості просування телеграм-каналу за рахунок реклами. Використання монетизації на власному телеграм-каналі.

**Структура й обсяг дипломної роботи.** Дипломна робота складається зі вступу, 2 розділів (5 підрозділів), висновків до розділів, загальних висновків, списку використаних джерел (31 джерело). Загальний обсяг роботи викладено на 45 сторінках, основний текст викладено на 40 сторінках.

# РОЗДІЛ 1 ТЕЛЕГРАМ-КАНАЛ ЯК МОЖЛИВІСТЬ ПОШИРЕННЯ ІНФОРМАЦІЇ НА РИНКУ

### **1.1 Теоретичні можливості функціонування телеграму**

Месенджер «Телеграм» створив Павло Дуров в 2013 році, який раніше створив російський еквівалент Facebook «Вконтакте». Компанія «Телеграм» базується в Лондоні. Месенджер можна використовувати як через телефон, так і через комп'ютер. У 2019 році, з нагоди шостого дня народження, в телеграмі з'явилася історія створення месенджеру.

Чи безпечний телеграм?

Телеграм позиціонує себе як безпечну альтернативу WhatsApp & Co. Додаток для обміну повідомленнями також рекламує безпеку на власному вебсайті: «Телеграм - це хмарний додаток для обміну повідомленнями для мобільних і настільних комп'ютерів, орієнтований на безпеку та швидкість». Телеграм пропонує дві форми шифрування. Чати та групові чати за замовчуванням захищені механізмом шифрування клієнт-сервер / сервер-клієнт і зберігаються в зашифрованому вигляді в Телеграм Cloud.

Однак достатньо причин, чому телеграм не є захищеним месенджером принаймні, не більш безпечним, ніж WhatsApp.

На початку січня 2021 року телеграм оголосив, що має 500 мільйонів активних користувачів щомісяця. Наприклад, месенджер випереджає Snapchat (229 мільйонів активних користувачів щодня) або Twitter.

Телеграм посідає 9-е місце серед 9 найкращих додатків для обміну повідомленнями / додатків для чату у всьому світі.

Дані про завантаження в Google Play Store також представляють інтерес для глобальної оцінки телеграм. У 2020 році, коли 500 мільйонів завантажень у Google Play Store, месенджер все ще відстає від своїх конкурентів, WhatsApp (5 мільярдів) та Фейсбук (2 мільярди).

Бізнес-рахунок: Як компанії можуть використовувати телеграм?

Компанія має одну вирішальну перевагу, використовуючи телеграм замість інших програм обміну повідомленнями: користувачі телеграм можуть шукати та підписуватись на компанії через область Discover. Це забезпечує просту точку входу від самого месенджера, щоб вести клієнтів або користувачів до відповідного каналу.

Функції телеграму :

1. Профіль телеграм

Профіль або як його ще називають-особистий кабінет. Для приватного користування або адміністрування груп чи каналів.

2. Телеграм-канал. Власний канал на обрану тематику.

3. Пуш-канал може мати необмежену кількість підписників, і лише адміністратори та боти можуть розміщувати повідомлення. А в 2021 додали можливість писати коментарі під постами, де усі бажаючі можуть обговорити новину.

4. Телеграм-група

Група або чат телеграм, який може мати до 200 000 учасників, де кожен бажаючий може публікувати власні повідомлення. Адміністратор групи призначає права, наприклад, для публікацій фотографій або відео.

5.Бот-телеграм

Бот-телеграм − це свого роду адміністратор Robo, який також може розміщувати повідомлення в групах та каналах. Користувач також може безпосередньо стежити за ботом. Абоненти можуть відповідати безпосередньо на інформаційні бюлетені бота - але, на відміну від групи, відповіді можуть бачити лише адміністратори бота!

Messenger «People» інтегрував телеграм у свою платформу зв'язку Messenger. Програмне рішення дозволяє компаніям масштабовано управляти маркетингом та обслуговуванням споживачів за допомогою телеграм та

пропонувати послуги мульти-месенджера за бажанням. Завдяки вбудованому віджет, коли ви натискаєте піктограму чату, компанії можуть легко інтегрувати телеграм на свій веб-сайт і запропонувати його як канал [12].

Варіанти використання телеграму для бізнесу

У наш час прямий контакт із клієнтом та швидкий зв'язок необхідні для успішної подорожі клієнта. За допомогою телеграму компанії можуть консультувати своїх клієнтів та передавати інформацію про товар або іншу важливу інформацію безпосередньо в чаті. Це дає можливість швидких і прямих відповідей на запитання про використання послуг чи товарів. Крім того, клієнти можуть зручно зв'язуватися з компаніями щодо проблем, інформації чи навіть питань щодо виставлення рахунків. Це полегшує обробку повернень, наприклад, і зменшує кількість повернень.

Боти-телеграм

Боти-телеграм дозволяють легко надсилати новини, оновлення та рекламний контент як автоматизовані інформаційні бюлетені. Тому ботителеграм ідеально підходять для автоматичного просування через існуючі системи. Наприклад, WordPress телеграм-бот автоматично надсилає бюлетень телеграм, коли публікація публікується в блозі.

Компанія громадського транспорту в Гамбурзі HVV також використовує телеграм для інформаційної служби в режимі реального часу. Клієнти автоматично отримують актуальні повідомлення, коли на окремих лініях метро, таких як U2, виникають збої. Компанія може легко імпортувати цю інформацію в режимі реального часу в телеграм через інтерфейс API. На основі цієї інформації клієнти можуть спланувати свою наступну подорож, наприклад, щоб уникнути або мінімізувати затримки.

Крім того, компанії можуть створювати чат-боти в телеграм, які, наприклад, попередньо кваліфікують запити (чат-боти підтримки першого рівня), автоматично відповідають на повторювані запитання (FAQ) або надають персональну інформацію для користувачів за допомогою підключених баз даних.

Бот може виступати розумною газетою та надсилати їм відповідний вміст відразу після його публікації. Завдяки інтеграції зовнішніх служб, таких як YouTube або бот GIF, інформаційний бюлетень можна збагатити різноманітним вмістом. Бот може працювати як віртуальна вітрина магазину, пропонувати платні послуги або надавати сповіщення, прогнози погоди, форматування та переклади.

Отже, WhatsApp  $\epsilon$  і залишається на першому місці серед програм обміну повідомленнями, навіть якщо поглянути на цифри користувачів у різних країнах. Світовим номером 2 є Фейсбук. В даний час кількість щоденних активних користувачів у Телеграм оцінюється приблизно в 500 мільйонів.

Після закінчення інформаційного бюлетеня WhatsApp у багатьох компаній не вистачає каналу, який би передавав їх вміст, новини або пропозиції безпосередньо клієнтам. Телеграм пропонує безліч можливостей для інтерактивного проектування інформаційних бюлетенів та досягнення високого рейтингу кліків (CTR) і, в кінцевому рахунку, конверсії.

Ми докладно розповімо про деякі менш відомі функції телеграму, які ви, можливо, не помічали дотепер.

1. Використовуйте більше одного телефонного номера

Вам коли-небудь потрібно було змінити свій номер телефону, але турбуєтесь про перенесення всіх своїх контактів та іншої інформації на новий номер? Хоча це може бути великою роботою, телеграм робить все за вас. Ви можете легко змінити номер телефону, прикріплений до вашого облікового запису, не втрачаючи жодного чату чи контакту.

Щоб змінити номер, який ви використовуєте у телеграм, висуньте ліве меню, відкрийте Налаштування та торкніться на свій номер телефону в розділі Рахунок. Потім оберіть «Змінити номер» і дотримуйтесь інструкцій.

Це перемістить усі повідомлення, клієнти та медіа на ваш новий номер мобільного телефону. Крім того, телеграм автоматично додасть ваш новий номер для всіх ваших попередніх контактів.

Параметри телеграму

Номер зміни телеграму. Якщо ви хочете додати другий номер замість міграції, телеграм також дозволяє використовувати кілька облікових записів одночасно. На лівій бічній панелі торкніться своєї контактної інформації, щоб розгорнути перемикач облікових записів, і виберіть Додати обліковий запис. Ви можете використовувати це, наприклад, для того, щоб зберегти своє особисте та професійне життя окремо, не використовуючи інший додаток для обміну повідомленнями.

2. Завантажте кілька фотографій профілю

Говорячи про кратні, телеграм дозволяє завантажувати додаткові фотографії профілю. Незважаючи на те, що остання фотографія - це зображення профілю, яке побачать ваші контакти, вони можуть провести пальцем, щоб побачити решту ваших фотографій.

Щоб завантажити нові зображення профілю, відкрийте Налаштування та торкніться значка камери. Ви можете зробити фотографію, завантажити вже існуючу, знайти в Інтернеті нове зображення або видалити поточну фотографію. Торкніться свого зображення профілю тут, щоб побачити все, що ви завантажили.

3. Спробуйте секретні чати

Поки всі чати телеграм зашифровані, чати за замовчуванням все ще зберігаються на серверах телеграм. Це зручно дозволяє отримати доступ до своїх повідомлень на кількох пристроях, але це може викликати загрозу безпеці.

Для забезпечення максимальної конфіденційності ви можете створювати секретні чати, які використовують шифрування кінцевих клієнтів. Вони не зберігаються на серверах телеграм, тому ви можете отримати до них доступ лише зі свого певного телефону. Якщо одна сторона видаляє повідомлення, воно зникає на обох пристроях. І ви можете вказати період самознищення для всіх засобів масової інформації, якщо хочете.

4 . Налаштування вигляду телеграму

У телеграмі ви можете налаштувати кольори вигляду за замовчуванням та фон. Якщо вам подобається, ви навіть можете налаштувати власну тему, щоб ваш телеграм виглядала саме так, як ви хочете.

Щоб налаштувати тему, перейдіть у Налаштування> Налаштування чату на Android , або Налаштування> Зовнішній вигляд на iOS. Тут ви можете змінити розмір тексту, кольори бульбашок, налаштування нічного режиму та подібні параметри. Виберіть «Змінити фон чату», щоб встановити нові шпалери для своїх груп.

Щоб створити власну тему, торкніться кнопки з трьома крапками (Android) або плюса (iOS) у верхньому правому куті та виберіть Створити нову тему. Тут ви можете створити власну тему, щоб отримати ідеальний вигляд.

5. Використовуйте ботів телеграм

Як і багато інших форм цифрового спілкування, телеграм включає чатботи. Боти додають корисні функції як самостійно, так і у ваші чати; вони можуть робити все, від перевірки погоди до ігор. В телеграмі доступні тисячі ботів. Ми відсортували їх та вибрали найкращих ботів телеграм, якими ви повинні користуватися.

6. Увімкнути автоматичний нічний режим

Вам подобається використовувати як світлий, так і темний режими? Телеграм має функцію автоматичного нічного режиму, щоб програма не засліплювала вас вночі. Щоб використовувати його, поверніться до Налаштування> Налаштування чату (Android) або Налаштування> Зовнішній вигляд (iOS). Виберіть «Авто-нічний режим».

7. Вимкнення звуку контактів і груп

Якщо ви є учасником багатьох чатів телеграм - вони можуть швидко дратувати. Коли це трапляється, ви завжди можете вимкнути звук чату, не виходячи з нього. Таким чином, ви можете перевірити це на власних умовах, замість того, щоб отримувати пінг для кожного нового повідомлення.

На Android натисніть кнопку меню з трьома крапками у верхньому правому куті будь-якого чату телеграм і виберіть Вимкнути сповіщення. На iOS

торкніться імені контакту або групи у верхній частині екрана та виберіть Ігнорувати. Потім ви можете вимкнути звук чату на годину, вісім годин, два дні або назавжди.

8. Поділіться своїм місцезнаходженням у реальному часі

Спільне використання вашого місцезнаходження дозволяє іншим спостерігати за вашим просуванням до пункту призначення або подбайте про свою безпеку. У телеграмі відкрийте чат, торкніться кнопки скріпки та виберіть Місце, щоб поділитися ним.

Ви можете поділитися своїм поточним або поточним місцезнаходженням. Торкніться кнопку «Надіслати вибране місце», щоб отримати одноразове повідомлення про те, де ви перебуваєте. Як ви можете бачити вище, програма дозволяє вручну змінити це перед надсиланням, тому не слід довіряти місцеположенням сліпо.

Поділитися моїм місцезнаходженням постійно оновлюється за вказаний вами період: 15 хвилин, годину або вісім годин.

9. Зв'яжіться з проксі-сервером

Якщо ви хочете використовувати телеграм у регіоні, де він заблокований, Ви оціните функцію телеграм, яка дозволяє підключатися через проксі-сервер. Здебільшого краще використовувати VPN на телефоні, але проксі все одно може допомогти вам обійти регіональні обмеження.

Щоб використовувати проксі-сервер у телеграмі, відкрийте Налаштування> Дані та Зберігання> Налаштування проксі. Увімкніть Use Proxy, і вам потрібно буде заповнити всю необхідну інформацію, щоб додати її. Інформацію про сервер ви можете знайти в Інтернеті, якщо це потрібно.

10. Скористайтеся інструментами чату

Телеграм пропонує кілька інших зручних варіантів у чатах. Ви можете видалити будь-яке повідомлення, торкнувшись його, а потім натиснувши піктограму Сміття у верхньому правому куті. Додаток дозволяє в будь-який час видаляти повідомлення - навіть повідомлення, надіслані іншою особою в чаті.

Телеграм також підтримує хештеги. Якщо натиснути хештег, ви можете шукати його у всіх своїх активованих чатах. Це полегшує пошук повідомлень у майбутньому або категоризацію інформації для себе.

Ще одним чудовим варіантом у групах або каналах є можливість закріплення повідомлень. Торкніться повідомлення та виберіть «Закріпити», щоб зберегти його у верхній частині чату, де кожен може легко на нього посилатися.

Існує також приховане меню, яке з'являється, коли ви довго натискаєте кнопку «Надіслати». Виберіть «Розклад повідомлення», щоб відкласти надсилання до майбутнього часу. Ви також можете торкнутися «Надіслати в режимі онлайн» (приховано в меню з трьома крапками на Android), щоб надіслати повідомлення, коли інша особа буде наступною активністю в телеграмі.

11. Візьміть під свій контроль конфіденційність та безпеку

 Оскільки телеграм дозволяє вам спілкуватися з людьми, навіть якщо вас немає t у контактах один одного, можливо, ви захочете зробити свій обліковий запис більш приватним. Щоб змінити параметри конфіденційності, перейдіть до «Налаштування», далі «Конфіденційність та безпека». Тут ви можете змінити, хто бачитиме ваш номер телефону, активний статус тощо.

У цьому меню телеграм також містить корисні параметри безпеки. Використовуйте блокування паролем, щоб люди не читали ваші чати. Ви можете переглянути всі активні сесії та скасувати будь-які логіни, якими ви більше не користуєтесь. А в розділі "Додатково" ви можете змінити, скільки часу має пройти, не виконуючи жодних дій, перш ніж телеграм автоматично видалить ваш обліковий запис.

12. Збережіть повідомлення, до яких хочете отримати доступ, де завгодно

- 1. Галерея зображень.
- 2. Збережені повідомлення телеграм
- 3. Збережені файли телеграм

Наступного разу, коли ви захочете швидко перемістити фрагмент носія з одного пристрою на інший, телеграм охопив вас. Чат «Saved Messages» - це ваш власний хмарний блокнот для зберігання інформації, до якої ви можете отримати доступ на будь-якому пристрої, де ви ввійшли в телеграм.

### **1.2 Технологія створення власного телеграм-каналу**

Що таке телеграм-канал?

Через ваш канал телеграм ви можете одночасно надсилати повідомлення кільком користувачам. Як і в соціальних мережах, користувачі повинні підписатися на ваш канал, щоб отримати доступ до вашого вмісту, який публікує один або кілька адміністраторів.

Канали телеграм можуть переслідувати різні цілі, починаючи від обміну корисним контентом і закінчуючи реалізацією бізнес-стратегії. Крім того, ви можете успішно використовувати свій канал для створення та покращення іміджу вашої компанії, збільшення продажів, отримання доходу від реклами, підвищення лояльності клієнтів тощо.

Щоб зацікавити своїх підписників, вам потрібно створити унікальний контент, який повинен бути і корисним, і розважальним для вашої аудиторії. Це важке завдання, тому обов'язково реально оцініть свої навички створення вмісту, перш ніж докладати зусиль до свого каналу телеграм.

Як налаштувати телеграм-канал:

Телеграм-канали поділяються на два типи:

Приватний канал доступний лише передплатникам і не відображається у загальнодоступному пошуку. Щоб приєднатися до приватного каналу, вам потрібно отримати посилання від власника (адміністратора). Приватний канал − чудове рішення для компаній та команд. Ви також можете використовувати цей тип каналу для запису особистих нотаток, роздумів тощо. До речі, ви можете будь-коли зробити свій приватний канал загальнодоступним.

Публічний канал доступний для всіх користувачів, незалежно від того, підписані вони чи ні. Загальнодоступний канал відображається в результатах пошуку і має коротку адресу (посилання).

Інформація, яку ви повинні знати при створенні власного каналу

-Логін вашого каналу повинен містити 5-32 символи.

-Назва та біографія вашого каналу повинні містити не більше 255 символів.

-Ви можете створити до 10 публічних каналів для кожного облікового запису.

-Кількість підписників необмежена.

-Ви можете запросити до 200 користувачів зі своїх контактів приєднатися до вашого каналу.

-Кількість адміністраторів, яких ви можете додавати не може перевищувати 50.

-Одночасно може бути активовано до 20 ботів.

-Публікація може редагуватися протягом 2 днів після оприлюднення.

-Щоб видалити канал, який має понад 1000 підписників, вам потрібно зв'язатися зі службою підтримки користувачів.

Як створити телеграм-канал?

Ви можете налаштувати телеграм-канал через настільний додаток або мобільний додаток (для Android та iOS):

Настільна програма: у верхньому лівому куті натисніть піктограму Меню (ту, що має три рядки). У спадному меню виберіть «Створити канал».

Додаток для Android: Відкрийте список чатів, клацніть піктограму Меню та виберіть «Новий канал».

Додаток для iOS: На вкладці «Чати» клацніть піктограму нового повідомлення у правому верхньому куті. Виберіть «Новий канал».

Давайте збільшимо, як поетапно створювати та налаштовувати телеграмканал через настільну програму. Почніть із натискання значка меню:

Виберіть «Створити канал».

З'явиться нове вікно. Введіть назву каналу та біографію. (Див. Обмеження кількості символів вище.) Натисніть «Створити».

У наступному вікні виберіть тип свого каналу. Якщо ви хочете, щоб ваш канал був загальнодоступним, вам потрібно запропонувати посилання на нього. Якщо вибране посилання недоступне, вам потрібно буде запропонувати інший варіант.

Наступним кроком ви можете запросити до 200 людей зі своїх контактів приєднатися до вашого каналу. Виберіть користувачів, яких потрібно додати, і натисніть «Запроситити». Цей крок не є обов'язковим.

Готово! Тепер ви власник телеграм-каналу. Наступним кроком є налаштування каналу.

Як налаштувати свій телеграм-канал?

Хоча ваш контент та стратегії просування, безсумнівно, впливають на вашу базу підписників та коефіцієнт конверсії, це не єдиний важливий фактор. Візуальний аспект вашого каналу також важливий. Насправді дизайн - це перше, на що звертає увагу потенційний абонент, хоч і несвідомо.

Основні елементи дизайну вашого телеграм-каналу включають ім'я, біографію (короткий опис) та аватар. Ваша біографія повинна бути:

1. стисла;

2. чітка;

3. інформативна.

Опис не має перевищувати 200 символів, щоб користувачі змогли швидко прочитати Ваш текст. Розкрийте суть свого каналу та надайте контактну інформацію. Наприклад, ви можете додати ім'я бота, посилання на свої цінові плани тощо.

Вибираючи правильну назву для свого телеграм-каналу, використовуйте мову цільової аудиторії. Ім'я повинно резюмувати суть вашого каналу в 1-3 словах. Якщо ви плануєте розширити аудиторію телеграм, має сенс включити ключові слова у своє ім'я.

Щоб відредагувати своє ім'я чи біографію, натисніть піктограму Меню та виберіть «Управління каналом».

Ваш аватар − це обличчя вашого телеграм-канал. Цей маленький образ відповідає за викликання правильних асоціацій у свідомості вашої аудиторії. Для кращого впізнавання бренду рекомендуємо використовувати логотип компанії як свій аватар. Як ви могли помітити, телеграм використовує круглі аватари. Однак вам не потрібно обрізати своє зображення; месенджер зробить це автоматично. Вам просто потрібно завантажити квадратне зображення розміром 300 пікселів на 300 пікселів. Переконайтеся, що основні елементи вашого дизайну розташовані в центрі.

Знайдіть відповідне зображення на веб-сайті стокових фотографій. До плюсів можна віднести великий вибір дизайну та легкий пошук за темами. З іншого боку, ви ніколи не можете бути впевнені, що вашим зображенням не користується хтось інший [13].

Доручіть професійному дизайнеру створити логотип для вашої компанії або проекту. Ви отримаєте унікальний дизайн, який відповідає вашому бренду, як рукавичка. Єдиною умовою для угоди є висока вартість таких послуг.

Щоб завантажити логотип, натисніть піктограму Меню та виберіть «Керувати каналом». У новому вікні натисніть піктограму камери. Додайте логотип зі свого пристрою. Налаштуйте видиму область вашого зображення. Клацніть «Зберегти».

Як керувати телеграм-каналом?

-Адміністратори

Творець каналу за замовчуванням стає його адміністратором. Якщо вам потрібна допомога в управлінні вашим каналом, ви можете додати більше адміністраторів зі своєї передплатної бази. Ви можете надати кожному адміністратору обмежені або повні права на управління каналом. Наприклад, ви можете дозволити адміністратору публікувати та редагувати вміст, залишаючи за собою право додавати нових підписників.

Виберіть: Налаштування - Керувати каналом - Адміністратори - Додати адміністратора. У списку підписників виберіть потрібного користувача. На екрані з'явиться нове вікно. Перевірте права, які ви готові надати своєму адміністратору. Клацніть «Зберегти».

-Опитування.

Кілька років тому для проведення опитування на телеграм потрібно було використовувати спеціального бота. Тепер ви можете легко зробити це самостійно в два кліки. Натисніть піктограму «Меню» та виберіть «Створити опитування». Напишіть своє запитання та додайте до 10 варіантів. Проведення опитувань - це потужна стратегія отримання відгуку від аудиторії. Якщо ви розглядаєте можливість будь-якого способу змінити свій канал, спершу запитайте думку своїх підписників [11, с. 102].

-Розумні правила публікації вмісту

Перегляньте наші поради щодо управління вмістом:

-Не публікуйте новий вміст вночі. Оскільки не всі користувачі вимикають сповіщення на ніч, ви ризикуєте ненароком заважати їм.

-Знайдіть свій оптимальний графік розміщення і дотримуйтесь його. У соціальних мережах пік часу розміщення повідомлень включає 8 ранку, 18 вечора та 20 вечора. Спробуйте публікувати серйозні матеріали вранці, а менш вимогливий вміст залиште на наступний день.

-Вибирайте якість, а не кількість. Пам'ятайте, що одна високоякісна публікація краще, ніж 5 коротких публікацій сумнівної цінності.

-Ваша частота публікацій залежить від теми вашого каналу. Якщо у вас є канал новин, можна публікувати новий вміст щодня (або навіть щогодини). Користувачі більше відкриті для нової інформації в робочі дні, а не у вихідні дні [14].

-Боти-телеграм

Боти − це сторонні програми, які допомагають користувачам телеграм:

1. Створювати красиві дописи;

2. Взаємодіяти з абонентами більш ефективно;

3. Планувати публікації;

4. Відстежувати життєво-важливі показники;

5. Встановити попередження та сповіщення тощо.

Боти значно покращують функціональність телеграм. Погляньте на деяких популярних телеграм-ботів:

@ControllerBot − допомагає створювати та публікувати публікації (включаючи заплановані публікації). Використовуючи цього бота, ви також можете додавати смайлики до своєї публікації та переглядати аналітичні показники.

@BotFather − конструктор чат-ботів від SendPulse. Використовуйте його для створення потоків автоматичної відповіді та інформування, консультування та навіть продажу товарів вашій аудиторії.

@vote − експерт у створенні опитувань.

@LivegramBot − відповідає на повідомлення ваших передплатників, створює інформаційні бюлетені та надає вам важливу статистику.

@mrkdwnrbt − допомагає редагувати та планувати вміст.

Як вставити бота у ваш телеграм-канал?

По-перше, вам потрібно створити власного бота. Скопіюйте це ім'я − @BotFather − і введіть його у поле пошуку телеграм. Перейдіть на сторінку BotFather і надішліть команду / start боту. Потім створіть нового бота, надіславши команду / newbot.

Як просувати свій телеграм-канал та відстежувати статистику

Побудова надійної абонентської бази коштує грошей. На щастя, телеграм пропонує відсутність рекламних бірж. Визначте канали, які можуть зацікавити вашу цільову аудиторію, та використовуйте їх для просування свого каналу.

Крім того, ви можете знайти канал в тій самій або подібній ніші, що і ваша, та домовитись про взаємний PR.

Використовуйте силу соціальних мереж (Інстаграм, Twitter тощо), щоб підвищити обізнаність про ваш телеграм-канал.

Спробуйте отримати висвітлення у пресі вашого каналу. Наприклад, розгляньте можливість опублікування статті «Найкращі телеграми на тему [Ваша галузь / ніша / галузь знань]». Не забудьте помістити свій канал першим або останнім у списку. Таким чином, читачі, швидше за все, запам'ятають це.

-Статистика телеграм.

Якщо ви використовуєте свій канал у комерційних цілях, вам слід уважно стежити за його ефективністю. Для аналітичних метрик використовуйте @ChannelAnalyticsBot, Tgstat.ru або Telemetr.me. Зосередьтеся на таких даних:

-кількість абонентів;

-кількість щоденних переглядів;

-кількість репостів;

-кількість згадувань [5, с. 56 ].

Таким чином, ми розуміємо, що телеграм - це провідна платформа для побудови, розширення та виховання цільової аудиторії. Компанії, бренди та підприємці активно використовують свої телеграм-канал для досягнення цілого ряду цілей, починаючи від розвитку лояльності клієнтів до підвищення ефективності продажів. Телеграм пропонує потужний набір інструментів для створення, управління та відстеження ваших публікацій. Наша порада розглядати телеграм як свій корпоративний блог. Використовуйте цей месенджер, щоб виявити свій унікальний стиль, створити довіру до своєї аудиторії та вдосконалити свої вміння у створенні ексклюзивного контенту.

### **1.3. Способи просування та монетизації телеграм-каналу**

Сьогодні соціальні мережі є надзвичайним джерелом потенційних клієнтів. Можливо, у вас вже є тисячі підписників у Facebook, Instagram, TikTok та LinkedIn. Не пропустіть можливість дозволити їм приєднатися до вашого бренду на Телеграм. Помістіть посилання у своїй біографії в Instagram або створіть ексклюзивну пропозицію для тих, хто приєднується до вашого каналу або групи телеграм.

Перехресне просування. Шукайте популярні рахунки телеграм у своїй ніші та пропонуйте їм співпрацю. Наприклад, якщо ви продаєте тури, попросіть відомого мандрівника чи блогера рекламувати ваше агентство в обмін на велику знижку, або якщо ви продаєте матеріали для косметичних процедур, співпрацюйте з провідними спеціалістами у вашому регіоні.

Facebook Ads . Ви можете просувати свій обліковий запис телеграм, запустивши рекламну кампанію. Підготуйте непереборну пропозицію та приділіть особливу увагу націлюванню на найкращу аудиторію, якій потрібно показати вашу рекламу. Пам'ятайте, що цей метод може коштувати дорого, тому переконайтеся, що у вас буде можливість повернути свої інвестиції, якщо користувачі приєднаються до вашого облікового запису.

Групи. Це чати, створені однодумцями для обговорення цікавої теми. Ви можете шукати такі чати та просувати там свій рахунок. Пам'ятайте, що він повинен відповідати темі, а просування не заборонено, інакше вас заборонять.

Ваш веб-сайт. Це одне з найкращих місць для початку. Використовуйте свої найбільш відвідувані сторінки або цільову сторінку продукту, щоб розповісти відвідувачам про ваш обліковий запис телеграм. Ви повинні надати стимул приєднатися до вас, інакше користувачі не матимуть підстав для цього. Якщо у вас є бот, запросіть відвідувачів поговорити з агентами ваших агентів клієнтів або зробити правильний вибір продукту. Якщо це канал, спонукайте їх приєднатися до нього, щоб отримати найексклюзивніші пропозиції. Ви також можете просувати свій рахунок за допомогою багатоканальної форми підписки, доступної в SendPulse. Вам потрібно лише додати посилання на свій рахунок.

10 основних методів збільшення підписників для телеграм-каналу.

1. Вкажіть свою мету та створіть свій канал.

Першим кроком у побудові телеграм-каналу є знання, якою є ваша мета створення каналу. Ви повинні вказати свою мету налаштування телеграм-каналу. Вкажіть тему, яку ви збираєтесь створювати на своєму каналі.

Дуже важливо, щоб ви не змінювали тему після того, як визначили мету та тему свого каналу. Наприклад, якщо тема вашого каналу – здоров'я, ви не повинні розміщувати на своєму каналі вміст на жартівливі чи політичні теми! Це збільшить невдоволення учасників вашого каналу і з часом залишить ваш канал.

На жаль, багато людей сподіваються, що, змінивши тему свого каналу, вони зможуть залучити більше учасників, їм це не вдається, і вони втратять своїх послідовників телеграм-каналу. Тому встановіть мету зробити канал, і не змінюйте посилання та тему каналу через деякий час. Спробуйте публікувати вміст, пов'язаний з назвою та історією каналу, щоб запобігти падінню учасників. Наприклад, якщо в каналі з назвою та описом наукового каналу може бути надіслано комічне або політичне повідомлення, деяким учасникам це може не сподобатися і покинути канал.

2. Творчо заповніть свій профіль

Дуже важливо використовувати відповідний логотип та заповнити опис вашого каналу. Тому виберіть зображення логотипу та опис для вашого каналу. Визначивши свій профіль спілкування, спробуйте описати переваги для користувачів у розділі опису або у своєму біографічному каналі. Зовсім не важливо, що ти перший у своїй галузі праці, але важливо, щоб ти відрізнявся від своїх конкурентів і які переваги ти вважаєш для своєї аудиторії.

Наприклад, речення «Щодня ти можеш закінчити свій день мотивованими реченнями нашого каналу», воно набагато краще та привабливіше цього речення «мотиваційні речення на нашому каналі».

3. Створіть якісний та привабливий контент

Спробуйте виробляти та публікувати вміст, корисний для користувачів вашого каналу. Створення правильного вмісту - це перший крок у залученні членів до групи. Це може сильно вплинути на зростання членів Телеграм. Не слід міняти тему продуктивного вмісту. Спробуйте вибрати найкращу можливу тему з самого початку. Зазвичай розважальні канали виробляють контент на будь-яку тему, і неважливо, які теми публікувати. Але спеціалізовані канали − це не так! Якщо ваш канал стосується конкретного поля, спробуйте створити корисний та функціональний контент для своїх користувачів.

Ви повинні мати різноманітність у створенні контенту. Спробуйте використовувати популярні формати, такі як письмові фотографії чи зображення gif або невеликі відеопотоки, які поширюються між людьми як вірус. З інфографікою можна дивним чином обробляти телеграми. Створення інфографіки − це складна і важка робота, але спробуйте зробити та поділитися деякими спеціальними інфографіками, пов'язаними з темою вашого каналу. В кінці кожного допису (тексту чи зображення), який ви розміщуєте на каналі, розмістіть на ньому ідентифікатор каналу або URL-адресу (посилання), щоб, якщо публікації каналу пересилаються учасниками знову, посилання на канал також надсилається.

3. Спеціальна пропозиція веб-помічника: Чи можна телеграм використовувати як інструмент маркетингу?

У соціальних мережах, особливо в телеграмі, користувачі трохи нудні. Обсяг тексту повинен бути обмежений, оскільки людям не зовсім цікаво читати чи знати багато чого через текст. Намагайтеся не ділитися довгими публікаціями та додайте до своїх публікацій якомога більше фотографій. Здебільшого ви можете пояснити свою мету, написавши на фото.

Щодо теми вашого каналу, ми пропонуємо використовувати голосові файли. Голосові файли дуже популярні, і ваші учасники можуть легко та в будьякий час слухати вашу голосову пошту. Як відомо, екран мобільних телефонів невеликий, що викликає у багатьох друзів приємність читати ваші текстові повідомлення. З цієї причини спробуйте поділитися голосовими файлами для таких людей.

4. Спеціалізуйте свої публікації на каналі

Найголовніше − це спеціалізуватись на публікаціях на вашому каналі. Роблячи це, ви можете значно збільшити кількість учасників свого каналу. Будьте впевнені, що якщо ваші дописи є особливими, помітними та привабливими, вони будуть доступні іншим людям чи іншим групам ваших користувачів.

Для цього вам слід використовувати логотип або тег вашого каналу на своїх коротких зображеннях чи відео. Це легко зробити за допомогою програми для малювання. Ви також можете розмістити свій канал як посилання або @ChannelName під кожним дописом. Роблячи це, коли ваші повідомлення пересилаються іншими користувачами іншим користувачам, вони також можуть бути додані до вашого каналу або групи за цим посиланням.

5. Попросіть свою аудиторію допомогти у створенні контенту

Попросіть своїх користувачів створити для вас вміст і розмістити їх вміст із повними характеристиками у вашому каналі. Звичайно, відповідно до теми вашого каналу, ви повинні це робити. Наприклад, підніміть конкретну тему та запитайте про неї думку користувача. попросіть їх поділитися ним у вигляді аудіофайлу, це привабливіше.

6. Приєднуйтесь до груп та супер груп в одному полі

Спробуйте знайти групи та супер групи, які однакові у вашій галузі, і дійте за ними. Якщо керівники груп не дозволяють вам цього робити, спробуйте завести з ними дружні стосунки. Наприклад, поділіться деякими їх публікаціями на своєму каналі і замість цього попросіть їх дозволити вам діяти в їхніх групах.

Ви також можете брати участь у дискусіях щодо супер груп, що стосуються вашої галузі, та відповідати на запитання інших користувачів. Спробуйте довести себе у своїй роботі. Спробуйте представити себе та тонкощі свого каналу за допомогою публікацій, якими ви ділитесь у групи. Наприклад, якщо ви відповіли на запитання, наприкінці ви можете вказати, що у вас є канал. Будьте впевнені, що, роблячи це, ви можете перенаправити багатьох людей на свій канал.

7. Пов'яжіть свій телеграм-канал з іншими соціальними мережами

Публікація посилання на запрошення до вашого каналу на іншому каналі, безумовно, може бути одним із найкращих способів збільшити кількість членів телеграми. Введіть адресу свого телеграм-каналу в кожній соціальній мережі, в якій ви активні. Наприклад, непогано розмістити адресу свого Телеграм-каналу у своїй Інстаграм-біографії. Крім адреси веб-сайту, вкажіть адресу свого

телеграм-каналу в розділі соціальних мереж. Загалом, спробуйте встановити адресу свого телеграм-каналу на будь-якому сайті, у якого є ваші профілі.

8. Включіть свій канал до каталогів телеграм-каналів.

Існує ряд сайтів, які можна використовувати як довідник телеграмних каналів для збільшення членів телеграм-каналів. Ці сайти мають категорії предметів, які вставляють телеграм-канали на різні теми на своєму сайті. Деякі з них можуть також отримати трохи грошей за реєстрацію адреси вашого каналу, яка зазвичай отримує невелику суму грошей.

9. Створення конкурсу та присудження призів

Одним з найкращих способів збільшити кількість членів телеграм-каналу є проведення змагань. Ви, мабуть, бачили змагання в телеграмі до цього часу. Найголовніше - мати спеціальний приз, щоб багато користувачів заохочувались брати участь у конкурсі. Якщо ви представляєте послуги чи товари, ви можете надати переможцю один із своїх товарів або код знижки для придбання товарів.

10. Запросіть відвідувачів вашого сайту на ваш телеграм-канал

Існує багато способів залучити відвідувачів вашого сайту до вашого Телеграм-каналу. Одним із таких способів є запрошення користувачів вашого сайту переглянути публікацію, яка доступна лише на вашому телеграм-каналі. Загалом, все, що не існує на вашому сайті, а існує лише на вашому телеграмканалі, користувач буде змушений побачити цей елемент у вашому телеграмканалі. Ви також можете запросити користувачів свого сайту на ваш телеграмканал електронною поштою.

Наприклад, надішліть їм електронний лист, в якому ви можете вказати, що сьогодні ввечері о 10 годині ми опублікуємо статтю на нашому каналі, або наш новий продукт буде представлений зі спеціальними знижками для учасників Телеграм. щоб не втратити цю можливість, приєднуйтесь до нашого телеграмканалу вже зараз.

Щоб дозволити відвідувачам, які відвідують ваш сайт, приєднатися до вашого телеграм-каналу, ви можете зробити для них спеціальні пропозиції.

Наприклад, перед тим, як відвідувач покине ваш сайт, ви можете зробити йому спливаючу пропозицію.

Ви також можете запросити відвідувачів та учасників вашого сайту до вашого телеграм-каналу за всіма публікаціями вашого сайту. Наприклад, ви можете створити банер, як наведений нижче, і розмістити всі свої публікації в розділі оголошень нижче [14].

7 способів монетизації вашого телеграм-каналу

У телеграм існує безліч способів монетизації канал:

1. Продаж реклами.

Це дуже популярний варіант. Оголошення можна продати на:

-інші канали для перехресного просування;

-компанії та бренди.

2. Стягніть плату за передплату

Найпопулярніша модель платних послуг передплати в телеграм складається з двох основних частин:

-громадський канал з великою базою послідовників

-приватний канал (або супер група) з преміум-вмістом (доступний лише для платних абонентів)

У цій моделі публічний канал просувається (за допомогою реклами, перехресних рекламних акцій, контент-маркетингу та інших стратегій), тоді як приватний канал − це те, що насправді приносить прибуток.

Телеграм не має вбудованої платіжної стіни, тому для монетизації потрібно використовувати сторонній сервіс.

3. Пожертви

Як виробник вмісту ви можете монетизувати, продаючи рекламу, платні підписки чи пожертви. У цій моделі ви дозволяєте своїм послідовникам або давати чайові після кожної публікації, або встановлювати періодичні пожертви через Patreon. Чайові вже дуже популярні у WeChat і набирають обертів у Телеграм.

4. Продайте свої товари та послуги

Платні підписки − це не єдине, що ви можете продати через свій канал. В основному, ви можете продати майже будь-який товар або послугу. Ось кілька прикладів, щоб продемонструвати це в дії:

Наприклад, бренд іграшок може запускати канал телеграм із вмістом, пов'язаним з іграшками (відео, огляди, розпакування тощо) та монетизувати, продаючи іграшки.

5. Продаж сторонні товари та послуги.

Це дуже схоже на попередню модель. Але в цьому випадку ви продаєте сторонні товари чи послуги.

Наприклад, є деякі канали телеграм, які пропонують кросівки.

Вони відстежують інтернет-магазини кросівок (цю частину можна автоматизувати), і якщо ціна значно знижується, вони публікують повідомлення в каналі. З посиланням, звичайно.

6. Залучення коштів

Хлопець з Канади провів цікавий експеримент. Він оголосив пул інвесторів на своєму технологічному каналі та залучив 1,5 мільйона доларів (у формі додатків, а не реальних грошових переказів) приблизно за 1,5 години.

Потім він зробив допис, що пулу немає − він просто хотів перевірити, чи зможе зібрати гроші.

Експеримент був цілком вдалим! Дивно, що сьогодні можна зробити за допомогою технологій та соціальних взаємодій.

7. Платні пости

Це як продаж реклами, але в цьому випадку майже 100% ваших публікацій оплачуються.

Як це можливо? Хороший приклад − нішеві вакансії. Такі дошки оголошень існують у формі телеграм-каналів, що дозволяє платити фіксовану плату за посаду.

Такі дошки вакансій можуть починатися з розміщення вакансій з інших веб-сайтів (щоб мати вміст, збільшуючи свою аудиторію). Але тоді HRменеджери знайдуть їх самі.

В цілому, як бачите, у вас під рукою через телеграм є безліч варіантів монетизації. Завдяки правильній стратегії та трохи терпіння ви можете отримувати дохід прямо з ноутбука в будь-який час і в будь-якому місці [15].

Але не потрібно забувати, що реклама може не лише притягувати підписників, а й відлякувати їх. Потрібно намагатися обирати рекламу, яка буде вдалою для вашого телеграм каналу, не буде нести пропаганду чогось неправильного чи забороненого. Реклама не повинна бути занадто часто, адже це може набриднути підписникам і вони відписуватимуться від вашого каналу, тому що забагато реклами ніхто не любить.

#### **Висновки до розділу 1**

Телеграм щодня набуває все більшої й більшої популярності, а це означає, що там з'являється все більше крутих можливостей та розвитку. Однією з найпопулярніших речей в телеграмі є групи, які створюються для різних цілей: бізнес-проекти, розважальний контент, інформаційний контент та багато іншого. Телеграм створений ,в першу чергу, для комунікації, тому дуже крутою новиною для його користувачів є те, що можна комунікувати в групах із іншими людьми, з адміністраторами напряму чи через ботів та ділитися власними думками про все, що забажаєш. Там можна знайти групи на різний колір та смак, які лише тобі необхідні, адже створити власну групу дуже легко і кожен бажаючий може це зробити, потрібно лише захотіти та додати трішки зусиль і все вийде.

Також телеграм-канал дає можливість поширення своїх каналів через рекламу, що дає змогу власникам великих каналів заробляти. Це приносить непоганий дохід, а також дає змогу власникам молодих каналів просувати свої проекти швидше. Монетизація один із хороших способів заробітку на телеграмканалах, необхідно лише розуміти її роботу та працювати над цим і вже зовсім скоро буде можливість заробляти великі кошти.

Існує дуже багато функцій в телеграмі про які інші соціальні мережі можуть тільки мріяти та й щодня з'являються нові. Зміна фонової фотографії або кольору, секретні чати, переписка самим з собою, що допомагає зберігати

важливу інформацію та не втрачати повідомлення, які справді необхідні. Все це та багато іншого включає в себе телеграм, тому його можливості набагато ширші, ніж ми можемо тільки собі уявити, необхідно лише спробувати використати його одного разу і ми більше не зможемо відірватися від цієї соціальної мережі ніколи.

Телеграм – це чудова можливість для просування власного бізнесу чи ідеї через Телеграм-канали. Основним способом заробітку там є продаж реклами чи монетизація власного телеграм-каналу. Це можна робити в багато способів, наприклад: продаж платних публікацій, рекламування власного бренду чи власних товарів, стягнення плати за підписку на ваш телеграм-канал чи пожертви. Також ваші підписники можуть робити пожертви через різні майданчики, які створені для цього.

Таким чином, телеграм є чудовою можливістю для реалізації власних ідей, які в майбутньому можуть приносити дохід, потрібно лише правильно просувати свою ідею та дотримувати плану її реалізації.

# РОЗДІЛ 2 РОЗРОБКА ВЛАСНОГО ТЕЛЕГРАМ-КАНАЛУ НА ФУТБОЛЬНУ ТЕМАТИКУ

# **2.1. Етапи створення та загальна характеристика власного телеграмканалу**

 Наш телеграм-канал має назву «Футбол 24/7». Чому саме така назва? Адже він створений саме для людей, які обожнюють футбол, живуть цим видом спорту та спостерігають за новинами цієї гри кожну хвилину дня, для людей, які хочуть знати всі найактуальніші новини цього виду спорту.

На головній сторінці каналу буде фотографія, яка максимально чітко описуватиме контент, який буде публікувати на сторінці.

Опис Телеграм-каналу чіткий і зрозумілий для всіх – «Футбольні новини з усього світу». На каналі будуть розповідатися всі новини великої гри, яка має назву-футбол. В світі кожного дня трапляється щось нове та цікаве. Хтось дав інтерв'ю, якийсь футболіст підписався на новий клуб в Інстаграмі, одразу починаються якісь плітки про його перехід. Саме за таке ми любимо футбол, любимо слідкувати за всім, що там відбувається, ми постійно намагаємося вгадати, що ж відбудеться завтра, але дуже часто це зробити майже неможливо, саме за це ми любимо футбол, саме тому його називають грою мільйонів [26].

«Футбол – самое важное дело из всех неважных дел». Саме так сказав великий футболіст Арриго Сакки. І з ним неможливо не погодитися, адже справді, заради цієї гри люди можуть відмінити всі плани, всі зустрічі, щоб просто прослідкувати по телевізору чи на стадіоні за грою.

«Футбол 24/7» − телеграм-канал, де можна знайти усе про футбол. Основною метою каналу є поширення контенту для всіх бажаючих. На каналі функціонують та пропонуються споживачам багато рубрик, такі як:

-результати футбольних подій за останній день, де будуть описувати всі зіграні матчі топових чемпіонатів світу(Чемпіонат Англії, Іспанії, Італії, Франції, Німеччини та України)

-Анонс подій. Майже кожного дня будуть пропонуватися до перегляду читачам усі найцікавіші події, які мають відбутися цього дня: матчі, прес конференції, трансфери та багато іншого.

-Опитування. Постійні опитування, де всі бажаючі зможуть прийняти участь щодо найкращого гравця матчу чи туру, найкращої команди футбольного вікенду будуть пропонуватися для підписників. Також вони зможуть пробувати вгадати рахунок майбутніх матчів, що буде підігрівати їх інтерес до цієї події.

-Вікторини. Різного роду вікторини будуть присутні на канали, щоб люди могли пересвідчитися в своїх футбольних знаннях чи перевірити свою інтуїцію на різну тематику.

-«Українці, що підкорюють Європу». Щотижнева рубрика про українських футболістів, які грають за кордоном. Всі результати їх матчів, яку користь вони принесли своїм командам, як провели матчі та що їх очікую наступного футбольного тижня.

-Ліга чемпіонів та ліга Європи. Два найкращі клубні турніри за якими завжди слідкую не лише Україна, а й увесь світ будуть представлені для перегляду підписників.

-Посилання на трансляції. Дуже часто люди, які хочуть переглянути футбол в інтернеті зустрічаються з проблемою, що не можуть знайти якісне посилання на перегляд. Тому наш канал показує, де саме можна подивитися конкретний футбольний матч [6, с. 14].

За рахунок великої варіативності рубрик, канал буде притягувати до себе все більше й більше уваги. Люди будуть ділитися ним з друзям та пропонувати їм також дізнаватися про все, що там є.

В майбутньому планується створення багатьох нових рубрик, щоб все більше й більше зацікавлювати потенційних підписників. Такими рубриками зовсім скоро стануть:

-Ретро футбол. Футбол, який дивилися наші батьки та дідусі був не менш цікавий, ніж зараз. Ми будемо пропонувати нашим підписникам опис та відеоогляд найцікавіших футбольних матчів, які відбувалися колись. А таких було дуже багато.

-Інтерв'ю. Лише лінивий спортивний журналіст не брав інтерв'ю в футболіста. Але наші інтерв'ю будуть відрізнятися від всіх. Гостями нашого каналу ставатимуть молоді футболісти, які ще не відкрили свій потенціал наповну, вони ділитимуть своїми планами на футбольну кар'єру та на своє майбутнє, розповідатимуть про свій футбольний шлях та з чого вони почали. Також ми будемо брати інтерв'ю в хлопців, які володіли всіма навиками аби стати професійними футболістами, але щось їм не вистачило, можливо, травма стала на заваді чи важка доля. Це буде цікаво для наших підписників, які, я впевнений, в свій час також мали мрію стати професійним футболістом.

-Ефір з підписником. Назва говорить сама за себе. Я впевнений, що кожен, коли читає щось або бачить якусь новину думає, що він би зробив по-іншому чи має свою власну думку на певну подію або момент. Наші підписники матимуть змогу поспілкуватися з нами, висловити своє бачення того чи іншого моменту, проявити себе, та, можливо, стати частиною нашої команди.

-«Разом і до перемоги». Рубрика, яка планується на початку червня перед Чемпіонатом Європи 2020. Перенесений з минулого року чемпіонат на який українці мають дуже багато надій,і не даремно, адже підбір виконавців дозволяє боротися за перші місця на цьому Євро. Зовсім нещодавно ми обігрували збірну Іспанії, Португалії, грали в нічию з німцями, що ж заважає обіграти всіх їх знову та інших і стати чемпіоном. Ми описуватимемо усі події, що відбуватимуться на цьому Євро, все, що стосується нашої команди та всіх інших.

-Футбол – це не моє. Ще одна цікава рубрика, яка виходитиме одного разу в тиждень, де ми будемо розповідати про людей, які були футболістами, подавали великі надії, але щось їм завадило стати професіоналами та легендами. Комусь надмірна впевненість в собі, комусь лінь, а можливо щось і більше. Буде цікаво дізнатися про таких хлопців.

-Тренуймося разом. Рубрика, де ми будемо пропонувати нашим читачам займатися нашим улюбленим видом спорту разом. Ми записуватимемо тренування на відео та будемо виставляти їх на загальний показ, щоб кожна людина, яка не має тренера, але бажає займатися змогла робити це. Будемо ділитися результати, а той, хто пройде наш тренувальний курс разом отримає подарунок від нас.

Це ще не всі рубрики, які будуть на нашому каналі. Ми плануємо запустити багато чого нового і постійно працюємо над цим, постійно приходять нові ідеї та думки, які ми реалізовуватимемо і будемо ділитися ними з нашими читачами. Також буде дуже цікава рубрика, яка проходитиме протягом кожного місяця. Ми постійно будемо пропонувати нашим читачам різні вікторини, де вони будуть набирати бали. Це будуть різного роду опитування щодо результатів матчу, певних подій, за допомогою програми «Adobe Fhotoshop» створюватимемо картинки на яких буде щось сховано. В кінці місяця людина, яка набере найбільше балів отримає подарунок від нас. Напевно, це буде футбольний м'яч або футболка якогось українського футболіста. Ця рубрика має користуватися популярністю, адже всі люблять конкурси, де можна щось легко виграти, тому зовсім скоро вона почне функціонувати.

Важливою частиною телеграм-каналу буде комунікація з професійними футболістами. Вважаємо, що підписникам буде дуже цікаво чути їх слова та думки на певну тематику. Звичайно, буде важко залучати відомих футболістів, адже їх час розписаний по хвилинах та ми буде старатися робити це [11].

Молоді футболісти та їх розвиток. Це буде окрема тема нашого телеграмканалу, адже дитячий футбол це майбутнє наших футбольних клубів, але він майже не розвивається. Наскільки легше буде нашій молоді, коли про них говоритимуть, розповідатимуть, зараз дуже мало хто робить це, але я думаю, що це необхідно, щоб дати їм можливість проявляти себе ще з молоді, шанс заявити про себе на всю Україну. Ми підтримуватиме дитячий футбол, буде запрошувати людей на їх матчі, розігруватимемо квитки, адже гра при глядачах завжди заряджає, не лише молодь, а й професійних футболістів. Будемо розповідати про

найперспективніших, як проходить їх розвиток, чим вони взагалі займаються, їх варіанти розвитку кар'єри в майбутньому, чим вони особливі та що можуть запропонувати дорослому футболу.

Також, ні для кого не є секретом, що український футбол переживає дуже важкі часи, існує багато проблем: корупція, нестача професійного забезпечення, таких як футбольні поля, тренувальні бази та багато іншого. Футболом керує бізнес, нажаль, але якщо висвітлювати цю проблему в повній мірі, можливо, і вдасться перемогти це. В Україні дуже часто ми можемо помічати розгромні матчі в молодіжному футболі, дуже часто після цього починають говорити про договірні матчі. Із цим всім потрібно боротися, потрібно розповідати людям, що відбувається за кулісами футболу, адже лише так ми зможемо боротися з ним. Наш телеграм-канал буде описувати такі проблеми, намагатися боротися з ними та знищувати їх з українського футболу, щоб його розвиток відбувався швидше і краще.

В майбутньому ми плануємо створити власний ютуб-канал на якому будемо випускати відеоогляди усіх футбольних подій та матчів, адже це є важливою складовою успішного проекту. Усім цікаво як був забитий той чи інший гол, що ж такого відбулося в тому матчі, що потрібно бачити. Це все ми будемо публікувати на нашому каналі з посиланнями, що буде розвивати і ютубканал.

Клікбейтні заголовки. Зараз важко уявити успішний відеоролик або статтю без голосного клікбейту. Наш канал не стане виключенням, ми старатимемося максимально зацікавити нашого глядача матеріалом, який з'являється на просторах наших сторінок.

Також, одним із етапів розвитку нашого телеграм-каналу є популяризація жіночого футболу. Адже давно не є новиною, що існує безліч жіночих футбольних команд та хороших дівчат-футболісток. Та про них ніхто нічого не знає. Це неправильно. Ми будемо поширювати інформацію про них, розповідатимемо все про їх розвиток та всі події, що, безперечно, має дати новий шанс для розвитку жіночого футболу. Він є невід'ємною складовою українського

спорту, ми маємо безліч прекрасних команд, багато українських дівчат грає футбол у закордонних командах, про них мають знати, вони прославляють нашу країну, але чомусь про них не розповідають, як про хлопців, які підкорюють європейські клуби.

Таким чином, ми створили телеграм-канал, з назвою «Футбол 24/7». Маємо дуже багато планів в майбутньому на цей канал, ми вже вигадали багато нових рубрик та ідей, які почали втілювати в життя, але ще стільки всього вигаданого і не реалізовано, а скільки ще не вигадано. Канал функціонуватиме на поширення футболу в Україні, але не лише професійного дорослого, а й дитячого та жіночого. Ми влаштовуватимемо багато конкурсів, буде багато цікавих рубрик, які не залишать байдужим нікого, хто любить футбол [2, с. 142].

# **2.2. Контент як найважливіша складова хорошого та успішного проекту**

Контент є однією з найважливіших частин успішного проекту і не важливо чи це телеграм-канал чи інстаграм-сторінка. Він завжди має бути цікавим та унікальним, якщо контент на 80% буде унікальним, то читачам буде набагато цікавіше дивитися за цим каналом та слідкувати. Люди не люблять читати великі тексти або перечитувати те, що вони вже бачили, тому їх потрібно зацікавлювати чимось новим та унікальним. Хороший контент, який правильно подається читачам – 90% успіху вашого проекту.

Наш телеграм-канал складається приблизно на 75% з унікального контенту, це стосується усіх публікацій, фотографій та відео. Але де ж ми братимемо інформацію для наших постів?

Однією з основних програм, де ми будемо брати інформацію для наших постів буде програма «Flashscore». Сервіс результатів футбольних результатів на Flash Score пропонує результати футбольних результатів та результати футболу з понад 1000 футбольних ліг, кубків та турнірів (Прем'єр-ліга, Бундесліга та Ліга чемпіонів УЄФА), а також таблиці ліг, бомбардири, відео, жовті та червоні картки , оповіщення про голи та інша інформація про футбольний результат в

прямому ефірі. Отримуйте звуки, стежте за власним підбором результатів, інформуйте себе про остаточні результати футболу, а також результати live. Служба футбольних результатів працює в режимі реального часу, вам не потрібно її оновлювати. На MyScore.ua Ви можете знайти результати live англійської Прем'єр-ліги, результати Серії А, результати Бундесліги, MLS, мексиканську футбольну лігу тощо Австралійський футбол або південноафриканський ПСЛ. Окрім футболу, на FlashScore ви можете стежити за понад 30 видами спорту. Повний перелік видів спорту та кількість змагань (сьогоднішні результати / усі змагання) з кожного виду спорту можна знайти в розділі Livescore [18].

Також на нашому телеграм-каналі ми постійно публікуємо інформацію про найкращі ліги світу, тому інформацію буде брати з їх офіційних сторінок.

Англійська прем'єр ліга-найпопулярніша ліга світу. Кожен її матч відвідує понад 40 тисяч вболівальників, цю лігу люблять по всьому світу. Контент для її опису буду брати з її офіційної сторінки, там ми можемо побачити:

-головні новини ліги, де описується все, що відбулося за останній час, усі найпопулярніші події та результати, все, що відбувається за кулісами англійського футболу;

-результати футбольних матчів, які змінюються в прямому ефірі залежно від того, що в матчах;

-усі інтерв'ю з тренерами, гравцями, все, що вони сказали через кілька хвилин потрапляє на цей сайт;

-турнірна таблиця, яка змінюється після кожного матчу, де показано, яка команда займає яке місце;

-трансфери усіх гравців англійської прем'єр ліги до інших команд та до складу самих команд. Усі можливі переходи, інформація про те, хто яким гравцем цікавиться, що може статися наступного трансферного вікна та інше;

-вся інформація про кожного гравця та тренера, його кар'єра та статистика в цьому сезоні та усіх попередніх;

-історія всіх сезонів прем'єр ліги, всі чемпіони, які були за весь час існування чемпіонату, легендарні гравці та клуби:

-інформація про суддів;

-відео та фото огляди всіх матчів та турів, підбірка найкращих голів та сейвів після кожного зіграного туру.

Все це та багато іншого дасть нам змогу надавати найактуальнішу інформацію про найкращу лігу світу за якою слідкують мільйони глядачів на стадіонах та перед екранами своїх телевізорів, комп'ютерів, телефонів та інших гаджетів [17].

Іспанський чемпіонат, який володіє такими клубами як: Барселона, Реал Мадрид, Атлетіко завжди наступає на п'яти англійському у званні найкращого чемпіонату світу, але через відсутність такої щільної боротьби між усіма клубами, не може стати першим. Але він так само користується дуже великою популярністю в світі, тому поширення інформації про цей чемпіонат також дуже важлива складова нашого телеграм-каналу. В Ла лізі також є свій офіційний сайт, але він трішки відрізняється від англійського, окрім того всього, що є там, на іспанському сайті ми можемо знайти:

-інформацію про жіночий футбол, опис усіх команд та футболісток, їх результати та статистику;

-огляди таблиці найкращих бомбардирів та асистентів чемпіонату, відео їх голів після кожного зіграного туру;

-інформацію про спонсорів чемпіонату, посилання на їх сторінки в соціальних мережах, що дозволяє їм поширювати свої бренди;

-календар матчів, які мають відбутися в майбутньому, який дозволяє усім бажаючим запланувати свої дні, щоб не пропустити якийсь супер матч, а наживо побачити його своїми очима [20].

Власне, сайти схожі, мають багато схожого контенту, але все-таки мають невелику різницю. Завдяки цьому ми зможемо описувати все, що відбувається в іспанському чемпіонаті, не пропускати нічого важливого, щоб наші читачі були в курсі усього, що відбувається в другому за силою чемпіонаті в світі.

Не будуть відступати і інші сильні чемпіонати Європи такі як: італійський, німецький, французький. Їх сайти мають ту ж саму структуру, що й вищезгадані, тому про їх новини ми будемо описувати все найцікавіше також [21].

Всі ми знаємо, що важливою складовою футболу є покупки гравців. Футбольні клуби двічі на рік: літом і зимою, вступають в боротьбу за футболістами, які проявили себе або прагнуть змінити клуб, інколи за цими сагами спостерігати навіть цікавіше, ніж за самими матчами. Тому інформація про трансферні слухи буде постійно з'являтися на нашому телеграм-каналі. Контент ми будемо брати з провідного і найнадійнішого джерела «Transfermarket». Там можна знайти дуже багато чого нового, що зацікавить наших читачів та заставить їх залишитися на нашому каналі та підписатися на нього:

-усі трансфери, які відбулися протягом дня, тижня, місяця;

- усі потенційні трансфери, що можуть статися вже в найближчий час. Яку суму та чи інша команда готова віддати за певного гравця, на що вони ладні піти заради цього;

-також в них є рубрика «Що відбулося сьогодні?», де можна знайти найактуальнішу інформацію щодо всіх подій дня;

-на сайті можна дізнатися ринкову вартість усіх гравців світу, що дасть змогу оцінити професійність гравця, його ігрову форму за ріст за останній час, чи прогресує він, чи можливо навпаки-падає в ціні;

-є окрема рубрика про гравців, які зараз знаходяться в оренді в іншому клубі, також можна подивитися їх статистику в тому клубі;

-найбільші та найдорожчі трансфери за всю історію футболу також представлені на цьому сайті;

-інформацію про всі клубні турніри та навіть про турніри збірних команд усього світу;

-дуже цікаво, що вони мають власний форум, де всі бажаючі мають змогу обговорити все, що їх цікавить;

Сайт постійно прогресує та додає щось нове у свою структуру, тому для нашого телеграм-каналу ми зможемо знаходити там усі найактуальніші та найцікавіші події футбольного світу [19].

Український спорт, звичайно, буде описуватися з усіх сторін на нашому каналі, тому інформацію ми будемо брати з різних джерел, щоб не бути упередженими в чомусь. Звичайно, в першу чергу це буде офіційна сторінка української прем'єр ліги на якій ми знайдемо інформацію про:

-усі футбольні матчі нашої країни, включаючи вищу лігу, першу і другу за класом лігу;

-усі новини, що стосуються наших футбольних клубів, гравців, тренерів, суддів та глядачів;

-новини, що стосуються нашої збірної команди;

-анонси всіх подій, які стосуються не лише футбольних матчів, а й ті, що готують для нас клуби [24].

Наступним джерелом про український футбол стане канал на ютуб-каналі українського журналіста Дмитра Поворознюка «Трендець», на якому ми зможемо знайти для себе;

-проблематику українського футболу;

-інтерв'ю з головними зірками збірної України та футбольних клубів української прем'єр ліги;

-розвиток власного проекту «Футболіст» за яким цікаво спостерігати та переживати почуття журналіста разом з ним [16].

Найкращий український телеканал про футбол «Футбол 1/2/3» буде важливою складовою для формування нашого контенту в телеграм-канал, адже там ми можемо знайти трішки більше актуальних новини та інсайдів з світу футболу України. Завдяки їм ми можемо переглядати футбол наживо, слухати досвідчених коментаторів та переживати за наших футболістів разом з усіма бажаючими.

Таким чином, зібравши усі ці ресурси, ми зможемо публікувати найкраще та найактуальніше з усього футбольного світу. Наші читачі будуть в числі тих,

хто ознайомленим з усім, що відбувається в усіх топових чемпіонатах світу, збірних командах, на трансферній арені усього світу та багато інших цікавих інсайдів.

#### **Висновки до розділу 2**

Таким чином ми розібрали етапи створення власного телеграм-каналу, підібрали усю необхідну інформацію для його реалізації, обрали фото, яке буде прикрашати головну сторінку нашого телеграм-каналу, де зображений м'яч на фоні футбольного поля, обрали опис, який буде зрозумілий для всіх, хто його побачить та почали наповнення нашого телеграм-каналу контентом, отримали перших відвідувачів та підписників.

Отже, телеграм-канал на футбольну тематику, який дасть всю необхідну інформацію для всіх бажаючих та любителів футболу. Неймовірно велика кількість рубрик дасть змогу відчути читачам необхідними себе в цьому телеграм-каналі, відчути себе авторами та частиною цього проекту, від них буде багато, що залежати, вони формуватимуть деякі новини, братимуть участь у всьому, що відбувається. А постійні конкурси та розіграші зацікавлять їх та несвідомо заставлять їх запрошувати нових користувачів до нашого телеграмканалу, який завдяки цьому буде розвиватися. Усі бажаючі зможуть знайти в нас всю інформацію про найкращі ліги світу: англійську, іспанську, італійську, французьку, німецьку та українську. Всю необхідну інформацію про збірні команди світу, трансферні чутки та переходи, вони будуть задоволені нашим контентом, який буде на 75% авторським, а тому й наш канал буде розвиватися та рости. Канал буде відрізнятися унікальністю від всіх своїх конкурентів, ми спробуємо принести багато чого нового та «свіжого» в футбольне життя світу, а наші рубрики зацікавлять будь-кого.

### ВИСНОВКИ

У ході дослідження ми виконали завдання поставлені на початку роботи. Ми дослідили популяризацію телеграм-каналу, дізналися все про його створення, поширення і набуття популярності. В повній мірі описали використання телеграм-каналу для поширення та розповсюдження інформації. З впевненістю можна заявити, що це ще не все, з кожним днем він буде розвиватися все більше і, можливо, колись стане найпопулярнішою соціальною мережею в світі. Дізналися про всі можливості функціонування телеграму, а їх дуже багато, а щодня з'являються нові розробки чогось такого, що ще ніхто не бачив раніше. Телеграм розвивається, прагне стати кращим, а це головне і означає, що вже скоро ми зможемо робити в телеграмі все те ж, що й в інших соціальних мережах.

Протягом цієї роботи ми дослідили специфіку функціонування телеграму та Телеграм-каналів. Що можна роби, а що ні, чим телеграм такий особливий та що ж відрізняє його від інших соціальних мереж.

Ми навчилися створювати свій власний телеграм-канал з нуля і описали це, як виявилося, це не так і важко. Описали всі можливості та функції в телеграм-каналі, навчилися користуватися ботами, додавати опис до каналу, встановлювати власний аватар та користуватися рекламою та монетизацією. Саме реклама тримає на плаву багато телеграм-груп, ми дослідили за рахунок чого можна отримувати цю рекламу, як робити її прихованою та де знаходити потенційних рекламодавців.

З точністю була описана інформація про специфіку телеграм-каналів. Дізналися як та коли краще публікувати контент, який відсоток унікальності текстів має бути, щоб канал приваблював споживача, чого слід уникати, а чого навпаки показувати на каналі більше. Також ми дізналися через що телеграм став таким популярним останнім часом, чому його почали використовувати мільйони споживачів, чим він краще за інші соціальні мережі.

Ми створили власний телеграм-канал та повністю описали етапи його створення, визначили його тематику, дізналися як краще просувати цей канал, який контент використовувати, де його краще брати та як зацікавити читача залишитися та підписатися на наш канал. Розібрали рубрики, які стануть актуальними та цікавими для підписників. В сучасному світі важко приборкати читача одразу, тому контент має бути таким, щоб зачепив з першої секунди, заставив залишитися на сторінці та звернути свою увагу, саме такий контент має бути присутній на нашому каналі.

Ми розібрали найкращі сайти футбольних ліг світу, звідки ми будемо дізнаватися інформацію для нашого каналу, також багато українських сайтів та соціальних мереж допомагатимуть нам в цьому, в першу чергу це: ютуб-канал «Трендець», телеканали «Футбол1/2/3» та їх соціальні мережі, головний сайт української прем'єр ліги та головних футбольних клубів країни.

Підбиваючи підсумки нашого дослідження варто зазначити, що телеграмканали останнім часом дуже сильно розвивають та займають високе місце в популяризації футболу та спорту в цілому, тому специфіка футбольного контенту потребує постійної зміни та різноманіття, адже конкуренція на ринку інформації дуже велика, а наш канал зможе надати цю конкуренцію гігантам української футбольної журналістики і, можливо, через певний час наздогнати наших конкурентів та перегнати їх за кількістю підписників та переглядів та стати на вершину української футбольної журналістики разом із нашим телеграм-каналом.

Важко це признавати, але спорт повільно втрачає свою популярність, важко сказати чому так відбувається, можливо, через певну втрату у якості, можливо, через повільну зміну пріоритетів у людей, але це можна з легкістю зупинити, потрібно лише повернути минулу цікавість за рахунок нових шоу, нових рубрик, нових лиць, вкінці-кінців, і тоді в нас все вийде, я в цьому впевнений. І саме наш телеграм-канал стане тією самою річчю, що поверне

людям кохання до спорту, зацікавленість та відчуття присутності в ньому навіть тим, хто не має ніякого відношення до цього.

### СПИСОК ВИКОРИСТАНИХ ЕЛЕКТРОННИХ ДЖЕРЕЛ

1. Бабешко А., Левицкий М. Донецкий футбол. ХХ век : история, статистика, фотографи. Донецк : Сталкер, 1988. 464 с.

2. Воронков П. К. Спортивна журналістика як тип. 1-ше вид. Москва: Знання, 2000. 253 с.

3. Грищенко О. Основи теорії журналістської діяльності. Москва: Міжнародний інститут лінгвістики і права, 2000. 205 с.

4. Колупаєва О. М. Специфіка сучасного спортивного коментаря. *Наукові праці Кам'янець-Подільського національного університету імені Івана Огієнка. Філологічні науки*. 2015. Вип. 39. С. 150–154.

5. Мащенко І. Г. Енциклопедія елекронних мас-медіа. У 2 т. Том другий : Термінологічний словник основних понять і виразів: телебачення, радіомовлення, кіно, відео, аудіо. Запоріжжя : Дике поле, 2006. 512 с.

6. Михайлов С. Спортивна журналістика. Київ: видання Михайлова В. А., 2005. 224 с.

7. Мураковский А. А. Спортивні журналісти : хто вони? Москва. : Абажур, 2006.

8. Назаренко Г. І. Інформаційні жанри журналістики : Навчальний посібник. Частина 1. К. : НАУ, 2010. 16 с.

9. Сало І. А. «Карпати» Львів. Львів : Каменяр, 1990. 166 с.

10. Олешко В. Ф.Журналістика як творчість . Москва : РІП–холдинг, 2005. 221 с. 11. Яковець А. В. Телевізійна журналістика: теорія і практика : підручник. Київ. : Вид. дім «Києво-Могилянська академія», 2007. 240 с.

### **Електронні ресурси**

12. Загальна характеристика телеграму. URL: <https://www.messengerpeople.com/telegram-messenger/> (дата звернення: 11.04.2021).

13. Класифікація телеграм каналів, етапи їх створення. URL: <https://www.logaster.com/blog/how-create-telegram-channel/> (дата звернення: 18.04.2021).

14. Контент в телеграмі, чого потрібно уникати, а що можна використовувати. [URL:https://catcourses.ucmerced.edu/eportfolios/11255/telegram/10\\_Basic\\_Methods](https://catcourses.ucmerced.edu/eportfolios/11255/telegram/10_Basic_Methods_to_Increase_Telegram_Channel_members) [\\_to\\_Increase\\_Telegram\\_Channel\\_members](https://catcourses.ucmerced.edu/eportfolios/11255/telegram/10_Basic_Methods_to_Increase_Telegram_Channel_members) (дата звернення: 01.05.2021).

15. Монетизація в телеграмі. URL: [https://blog.markgrowth.com/7-ways-to](https://blog.markgrowth.com/7-ways-to-monetize-your-telegram-channel-b581c8350a4a)[monetize-your-telegram-channel-b581c8350a4a](https://blog.markgrowth.com/7-ways-to-monetize-your-telegram-channel-b581c8350a4a) (дата звернення: 27.04.2021).

16. Поворознюк Д. Ютуб-канал про український футбол. URL : [https://www.youtube.com/channel/UCsew9F3jiQssi1\\_sbAFkjug](https://www.youtube.com/channel/UCsew9F3jiQssi1_sbAFkjug) (дата звернення: 11.04.2021).

17. Про Англійську Прем'єр лігу. URL : <https://www.premierleague.com/> (дата звернення: 02.05.2021).

18. Про всі результати футбольних матчів. URL : [рhttps://www.flashscore.com/](https://www.flashscore.com/) (дата звернення: 11.05.2021).

19. Трансферні чутки та переходи. URL : <https://www.transfermarkt.ru/intern/impressum> (дата звернення: 01.05.2021).

20. Про Іспанську Ла лігу. URL :<https://www.laliga.com/en-GB> (дата звернення: 24.04.2021).

21. Про Італійську Серію А. URL : <https://www.legaseriea.it/en> (дата звернення: 19.04.2021).

22. Про Німецьку Бундеслігу. URL : <https://www.bundesliga.com/en/bundesliga> (дата звернення: 13.04.2021).

23. Про особливості контенту в телеграмі. URL : [https://smmplanner.com/blog/osobiennosti-smm-v-tielieghramie-chto-vazhno](https://smmplanner.com/blog/osobiennosti-smm-v-tielieghramie-chto-vazhno-uchityvat-chtoby-nie-zaporot-kanal/)[uchityvat-chtoby-nie-zaporot-kanal/](https://smmplanner.com/blog/osobiennosti-smm-v-tielieghramie-chto-vazhno-uchityvat-chtoby-nie-zaporot-kanal/) (дата звернення: 02.04.2021).

24. Про Українську Прем'єр лігу. URL : <https://upl.ua/ua> (дата звернення: 05.04.2021).

25. Про Французьку Лігу 1. URL : <https://www.ligue1.com/> (дата звернення: 31.03.2021).

26. Розробка власного телеграм каналу: URL: [https://www.linkedin.com/pulse/how-you-can-build-your-own-powerful-](https://www.linkedin.com/pulse/how-you-can-build-your-own-powerful-communications-channel-stern)

[communications-channel-stern](https://www.linkedin.com/pulse/how-you-can-build-your-own-powerful-communications-channel-stern) (дата звернення: 01.04.2021).

27. Спортивна журналістика – майстер-клас Ігоря Циганика та Олександри Лободи. 2019. URL : [http://journalism.ucu.edu.ua/video/3456.](http://journalism.ucu.edu.ua/video/3456) (дата звернення: 03.04.2021).

28. Створення ботів в телеграмі. URL: [https://singularika.com/chatbots/create](https://singularika.com/chatbots/create-telegram-channel/)[telegram-channel/](https://singularika.com/chatbots/create-telegram-channel/) (дата звернення: 31.03.2021).

29. Українські футбольні телеканали. <https://footballua.tv/ua> (дата звернення: 08.04.2021).

30. Футбольні цитати. URL: [https://www.championat.com/football/article-3281303-](https://www.championat.com/football/article-3281303-100-velikih-futbolnyh-citat--chto-govorjat-futbolisty-i-trenery--chast-2.html) [100-velikih-futbolnyh-citat--chto-govorjat-futbolisty-i-trenery--chast-2.html](https://www.championat.com/football/article-3281303-100-velikih-futbolnyh-citat--chto-govorjat-futbolisty-i-trenery--chast-2.html) (дата звернення: 11.04.2021).

31. Якісні поради для використання Телеграму. URL: <https://www.makeuseof.com/tag/useful-telegram-features/> (дата звернення: 12.04.2021).